Bankowość<br>Korporacyjna<br>i Inwestycyjna

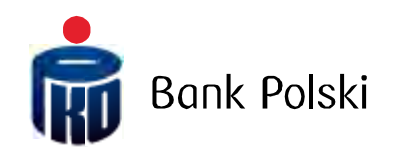

Struktura plików wejściowych - kontrahenci krajowi i zagraniczni iPKO biznes

## Spis treści

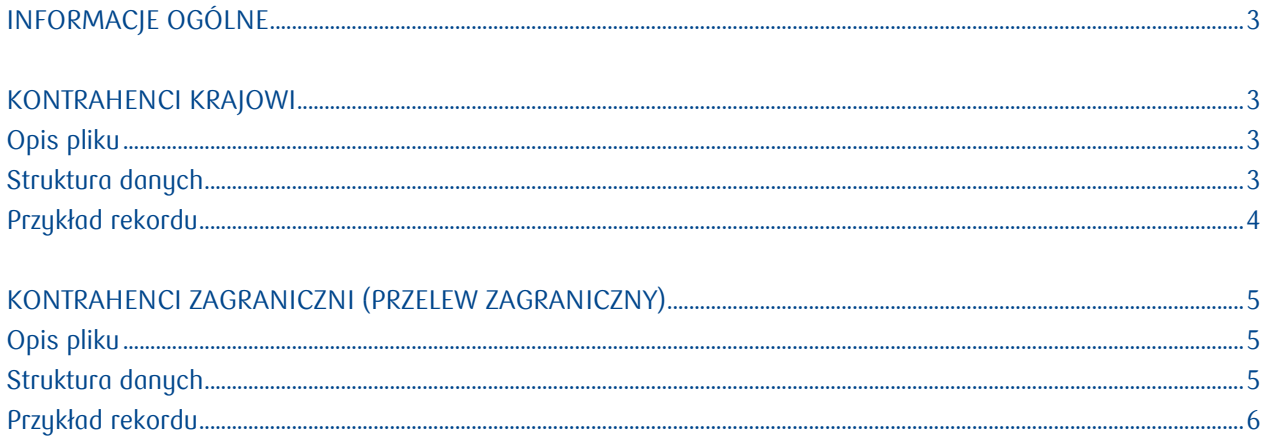

## <span id="page-2-0"></span>Informacje ogólne

Niniejszy dokument opisuje strukturę, jaką powinien mieć plik z listą kontrahentów krajowych lub zagranicznych, aby został poprawnie zaimportowany do systemu bankowości elektronicznej iPKO Biznes.

Pliki zgodne z poniższa specyfikacją mogą być zaimportowany w systemie iPKO Biznes z poziomu menu: "Transakcje" -> "Kontrahenci" -> "Import pliku".

Poza formatami standardowymi, istnieje możliwość zdefiniowania własnych formatów przy pomocy funkcjonalności kreatora importu danych. Więcej informacji na temat definiowania własnych formatów dostępnych jest w podręczniku administratora iPKO biznes (na stronie logowania).

## <span id="page-2-1"></span>Kontrahenci krajowi

#### <span id="page-2-2"></span>Opis pliku

Struktura i nazwa pliku powinny spełniać następujące wymagania:

- Plik może mieć dowolną nazwę o rozszerzeniu TXT lub CSV;
- $\cdot$  Jednorazowo plik nie może zawierać więcej niż 5000 rekordów;
- Plik nie zawiera nagłówka lub stopki;
- Każdy wiersz w pliku opisuje jednego beneficjenta;
- Każdy rekord zawiera zbiór pól oddzielonych od siebie średnikami (;).

Z uwagi na fakt, iż system iPKO Biznes posiada własną bazę rachunków Urzędów Skarbowych, nie jest możliwe zaimportowanie do systemu tego typu odbiorców. Przed importem odbiorców do aplikacji internetowej zaleca się usuniecie z pliku wszystkich zdefiniowanych kontrahentów na rzecz Urzędów Skarbowych. Nie jest to jednak konieczne, gdyż w trakcie importu odbiorcy do Urzędu Skarbowego zostaną odrzuceni, nie powodując jednocześnie przerwania importu pozostałych kontrahentów.

#### <span id="page-2-3"></span>Struktura danych

Zawartość kolumn w opisie formatu:

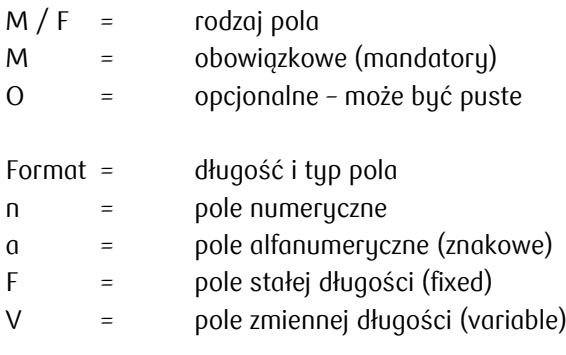

#### Struktura pliku z listą beneficjentów:

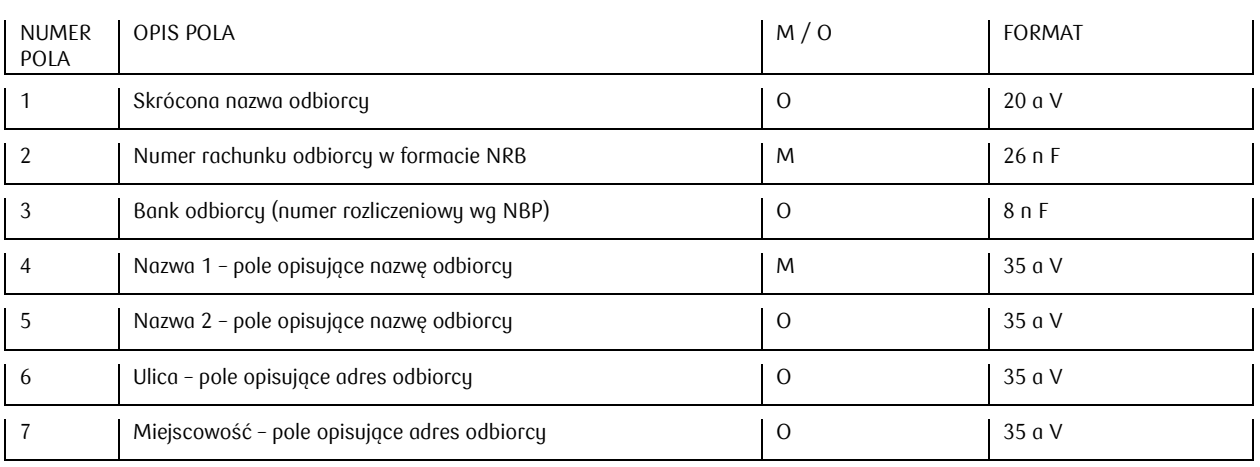

#### <span id="page-3-0"></span>Przykład rekordu

Przykład zawartości pliku z listą 4 kontrahentów:

123456789012;86102049130000980200484584;10204913;Test Sp. z o.o.; Odział Warszawa; Ulica Marszałkowska 1155;00-000 Warszawa

123456789013;86102049130000980200484584;10204913;Test Sp. z o.o.; Odział Wrocław; Ulica Marszałkowska 1155;00-000 Warszawa

Dostawca NR1;86102049130000980200484584;10204913;Test Sp. z o.o.; Odział Poznań; Ulica Marszałkowska 1155;00-000 Warszawa

Dostawca NR2;86102049130000980200484584;10204913;Test Sp. z o.o.; Odział Kraków; Ulica Marszałkowska 1155;00-000 Warszawa

# <span id="page-4-1"></span><span id="page-4-0"></span>Kontrahenci zagraniczni (Przelew zagraniczny)

### <span id="page-4-2"></span>Opis pliku

Struktura i nazwa pliku powinny spełniać następujące wymagania:

- Plik może mieć dowolną nazwę nazwy o rozszerzeniu TXT lub CSV;
- Jednorazowo plik nie może zawierać więcej niż 5000 rekordów;
- Plik nie zawiera nagłówka lub stopki;
- Każdy wiersz w pliku opisuje jednego beneficjenta;
- Każdy rekord zawiera zbiór pól oddzielonych od siebie średnikami (;).

#### <span id="page-4-3"></span>Struktura danych

Zawartość kolumn w opisie formatu:

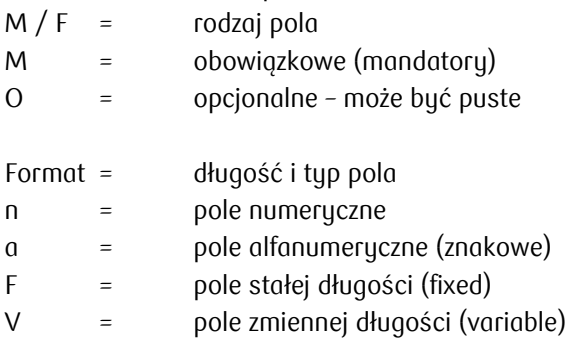

Struktura pliku z listą beneficjentów:

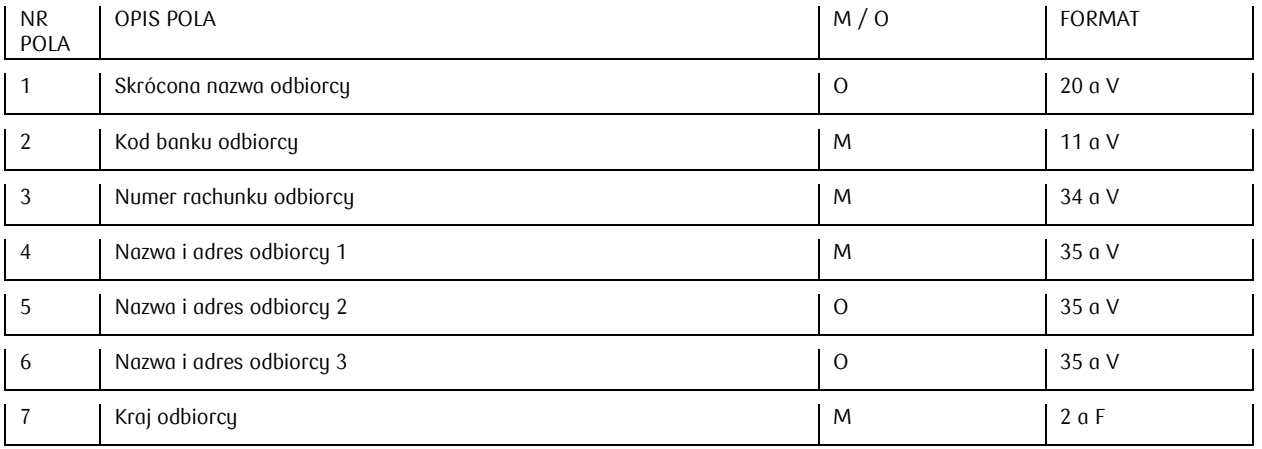

#### <span id="page-5-0"></span>Przykład rekordu

Przykład zawartości pliku z listą 4 kontrahentów:

"KONTRAHENT";"CITIPLPX";"PL10103000190108401198520041";"BIURO TURYSTYCZNE";"ODDZIAŁ 151";"MAZOWIECKA 12344 G";"PL"

"ZAGRANICZNY";"INGBPLPW";"PL10103000190108401198520041";"FIRMA XYZ";"SIEDZIBA GŁÓWNA";"00- 000 WARSZAWA";"DE"

ORANGE;VOWAPLP1;PL10103000190108401198520041;SIGMA SP ZOO ;IA DRANG;YU-832 YOKAHAMA;JP

ORANGE;BARCGB22;GB96 BARC 207767 89885933;Ford Plc;201 Bishopsgate;London EC2M 3AB;GB